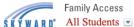

## (This is your Skyward home screen)

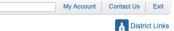

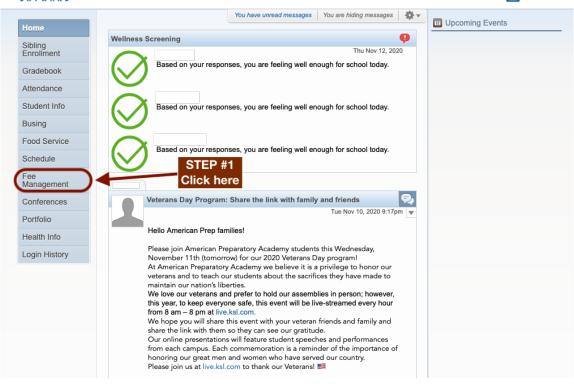

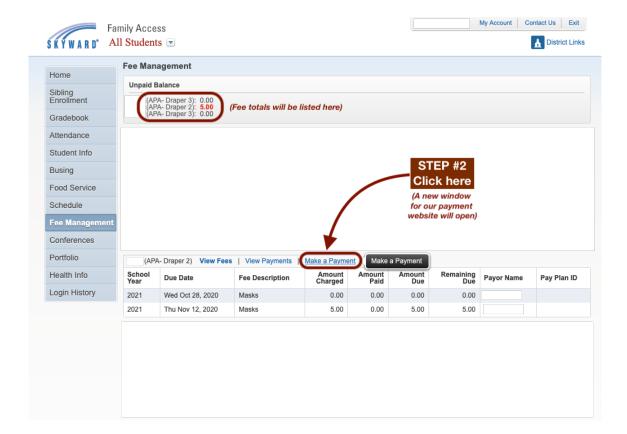

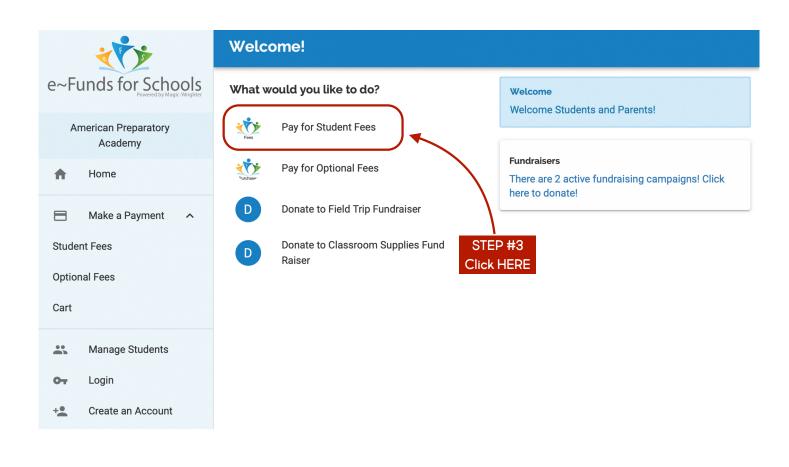

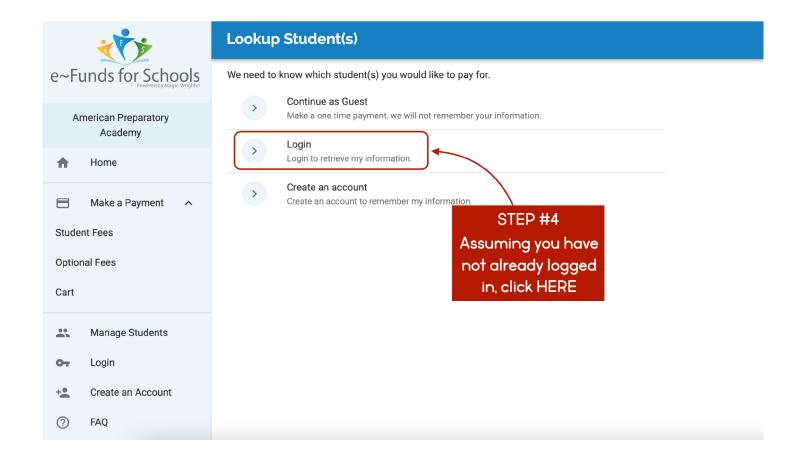

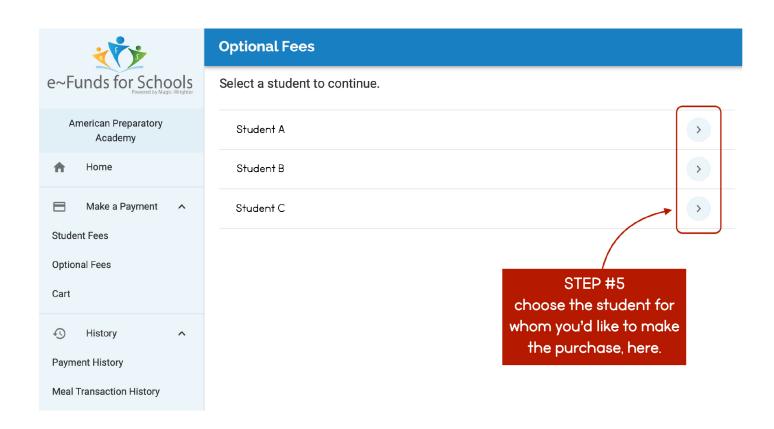

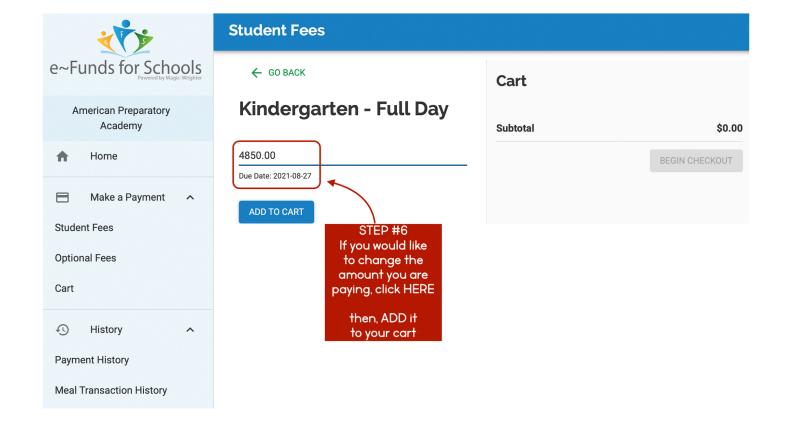

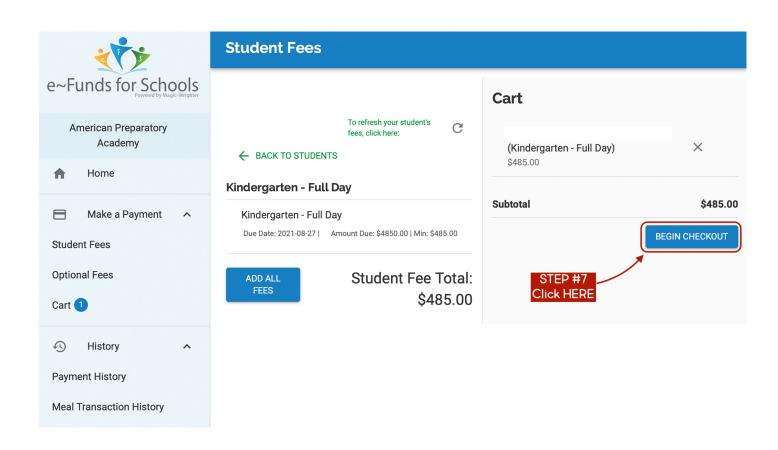

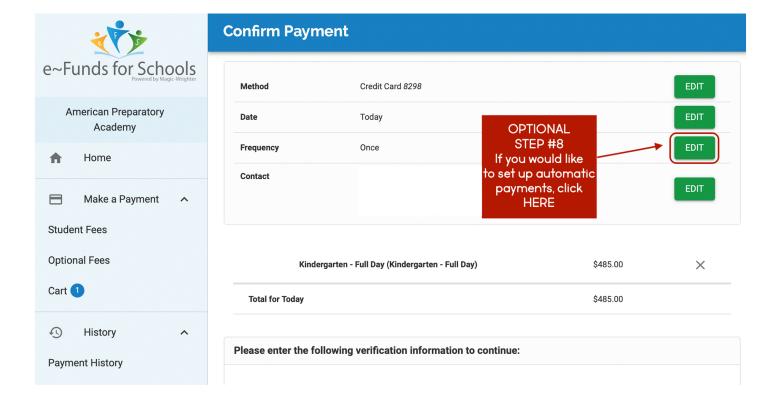